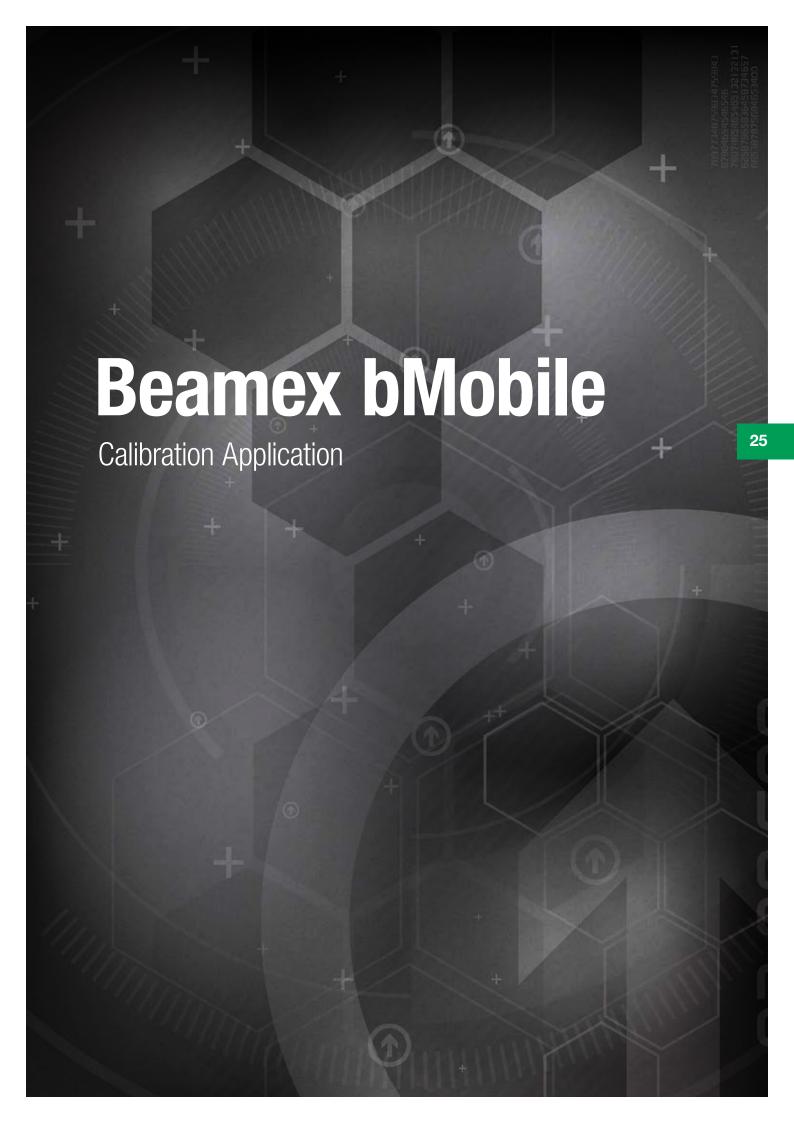

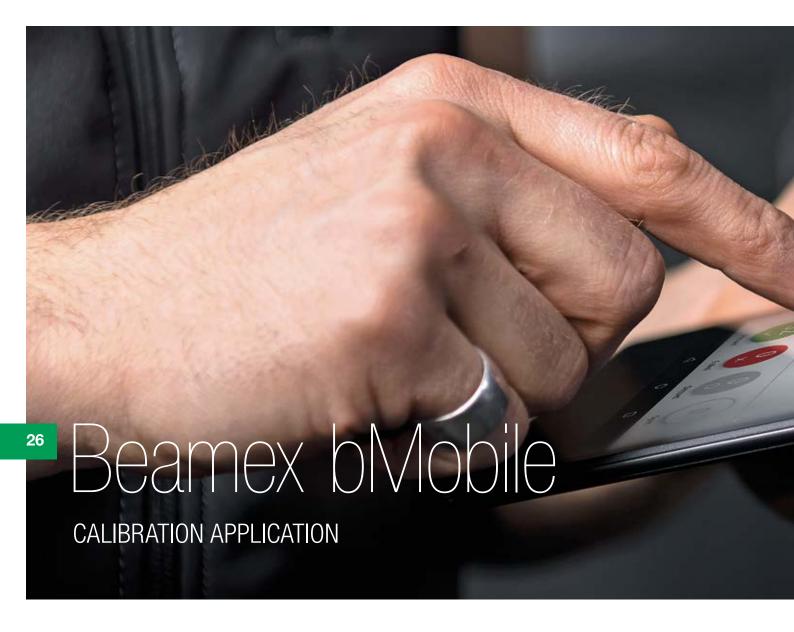

# Mobile Calibration Application

The Beamex bMobile
Calibration Application is
an intuitive, multi-platform
solution for guided execution
and documentation of
field calibrations when
used with Beamex CMX or
Beamex LOGICAL Calibration
Management Software.

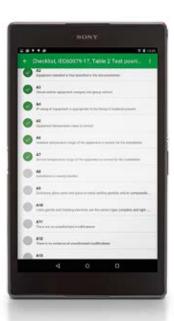

# Go paperless: improve efficiency and reduce errors!

Use either Beamex CMX or Beamex LOGiCAL Calibration Management Software to manage what to calibrate and when, and then assign the work and send the instruments to be calibrated from the calibration management software to your mobile device running bMobile. Field calibrations can be executed offline with step-by-step guidance from bMobile. The application documents and stores the calibration results securely and, when online, results can be transferred back to Beamex CMX or LOGiCAL for further data analysis or calibration certificate printing.

Together, bMobile and CMX form a powerful solution for maintenance-related inspections and weighing instrument calibrations and also reduce the risk of ALCOA violations by ensuring data integrity.

bMobile is available for iOS, Android, and Windows 10 platforms and can be downloaded for free from App Store, Google Play, or the Beamex website Download Center. You can try out bMobile without CMX or LOGiCAL using the demonstration mode. bMobile is compatible with LOGiCAL and with CMX version 2.11 or later. Weighing Instrument Calibration, Maintenance Inspection, and Beamex Mobile Security Plus options are supported in bMobile if activated in CMX.

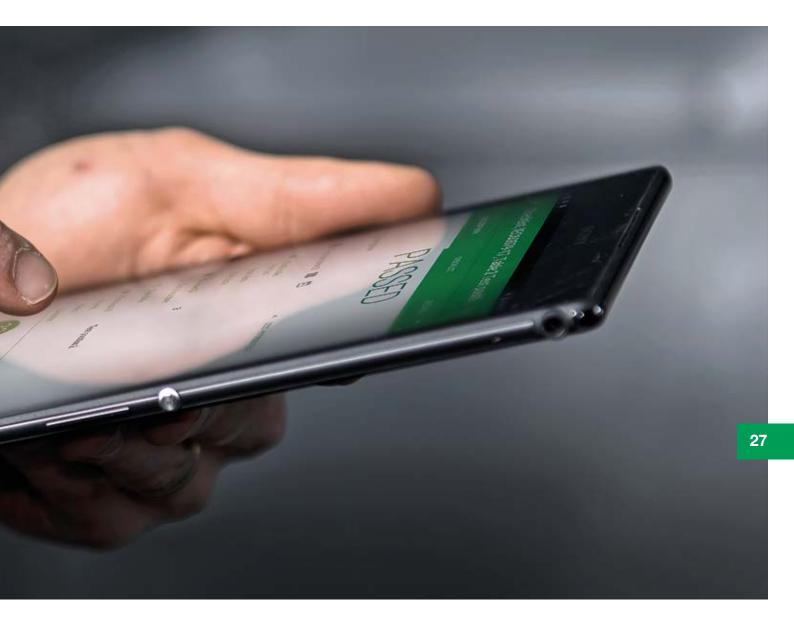

### **Applications**

#### 1. Calibration of process instruments

Use Beamex CMX or LOGiCAL software to plan and schedule calibrations.

Assign the work and send to a mobile device with the bMobile application.

Use the Beamex bMobile application to execute and document the calibrations of your various process instruments.

Transfer results back to calibration software.

#### 2. Calibration of weighing instruments

Use Beamex CMX software to plan and schedule the calibrations of your weighing instruments.

You can use CMX to document the calibration of your weighing instruments, or you can send the work to a mobile device with bMobile application and use that (off-line) to guide and document the calibrations of weighing instruments. CMX and bMobile include all the different test needed for weighing instrument calibration, such as eccentricity tests, repeatability tests, weighing tests and minimum capability weighing tests.

The functionality is based on standards EURAMET cg-18, OIML: EN 45501 + AC and NIST: Handbook 44 – 2007 (with USP 41 updates).

#### 3. Maintenance inspections

Use Beamex CMX software to plan and schedule the maintenance inspections and make detailed instructions for each inspection.

Assign and send the work from CMX software to a mobile device and you can go to the point of work to perform the inspections. The result is documented to the mobile device and you can upload the results to CMX software once done.

Typical inspections include hazardous area inspections, safety system inspections, building rounds, preventive maintenance checks, HVAC inspections, interlock checks and so on.

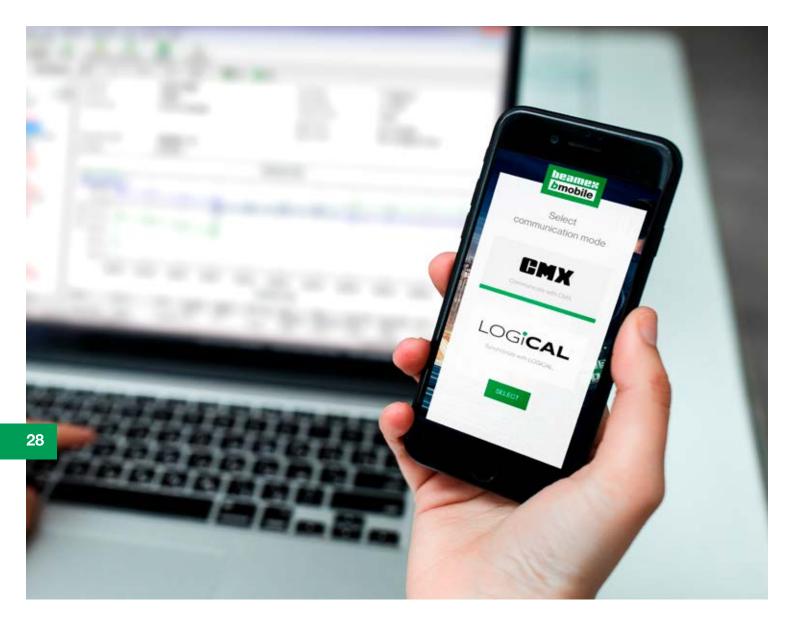

# Ensure the integrity of calibration and inspection data

When the Beamex bMobile is used in conjunction with the Beamex CMX software and Beamex's "Mobile Security Plus" technology, you have a paperless system that ensures the integrity of data to the very highest of standards and minimizes the risks of ALCOA violations.

### Download bMobile application

You can download the Beamex bMobile Calibration Application for free from Apple App Store (iOS), Google Play (Android), or from the Beamex bMobile upgrade page (Windows 10).

The application includes a "demonstration mode", so you can try it out even without Beamex Calibration Management Software.

## bMobile - Calibration Application

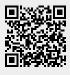

Download from App Store (iOS) apps.apple.com/us/app/beamex-bmobile/ id1588065581

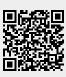

Download from Google Play (Android) play.google.com/store/apps/details?id=com. bmobile

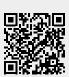

Download from the bMobile website (Windows 10) resources.beamex.com/bmobile-download-page